## **Extra Fee for Magento 2**

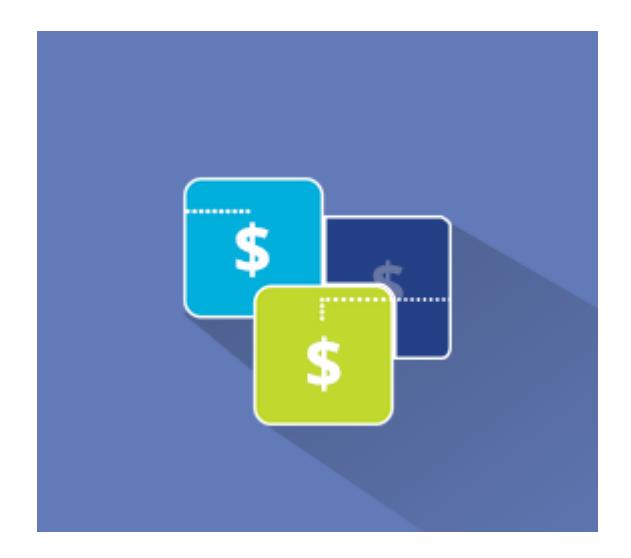

## **Magento 2 Extension User Guide**

**Official extension page: Extra Fee for Magento 2**

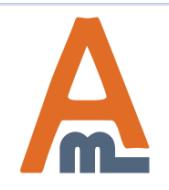

User Guide: Extra Fee for Magento 2

## **Table of contents:**

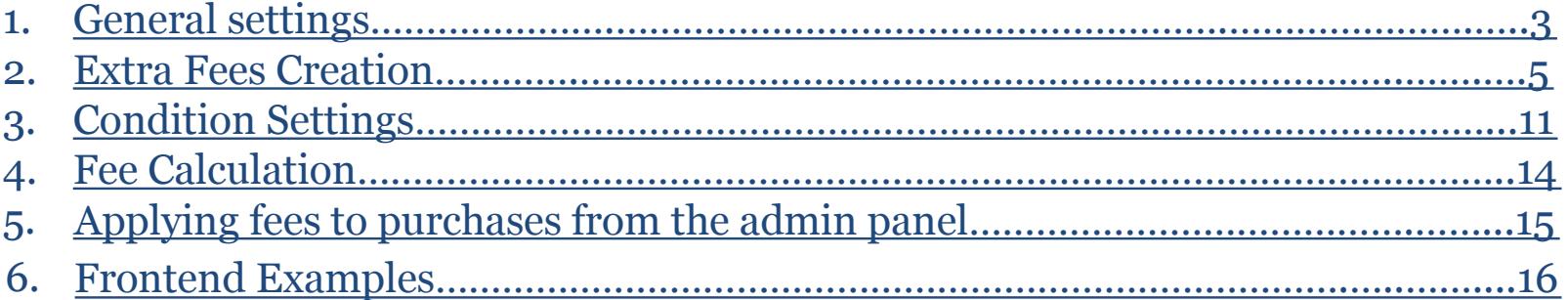

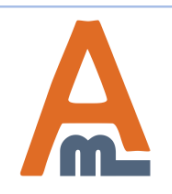

## **1. General Settings**

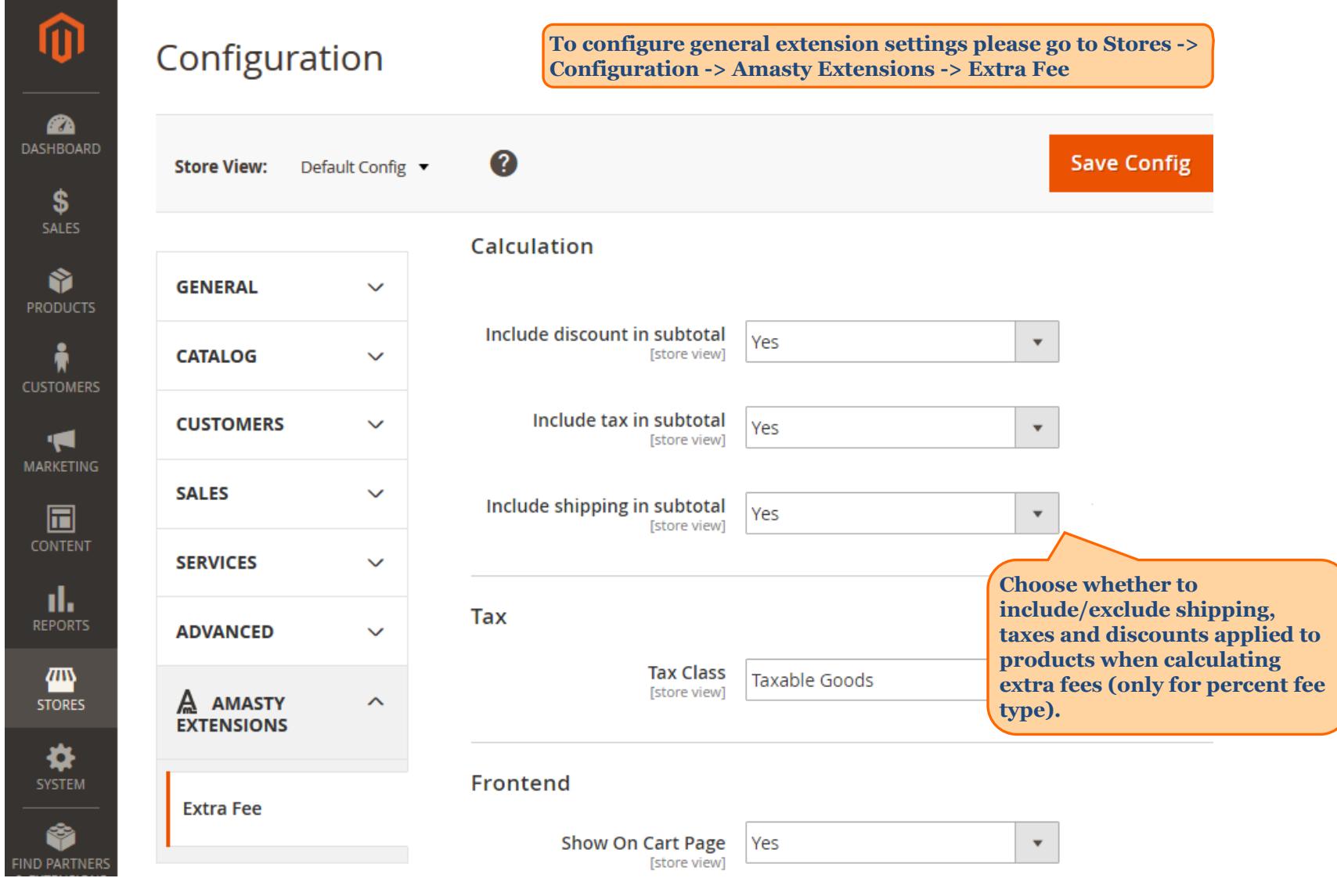

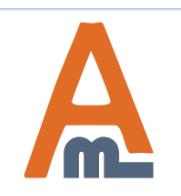

## User Guide: Extra Fee for Magento 2

## **1. General Settings**

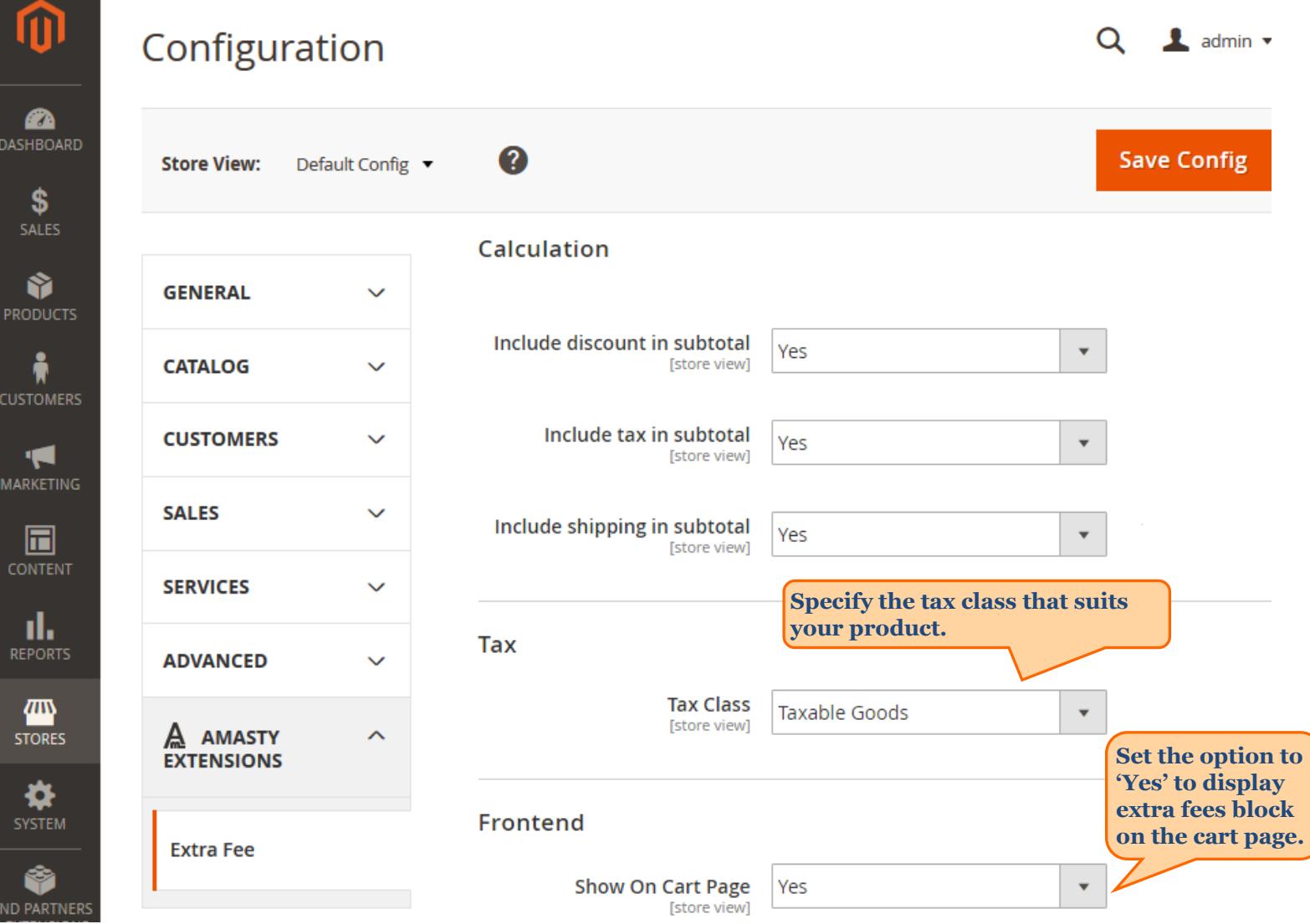

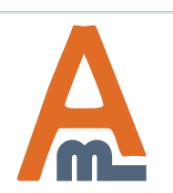

## User Guide: Extra Fee for Magento 2

#### **2. Extra Fees Creation**

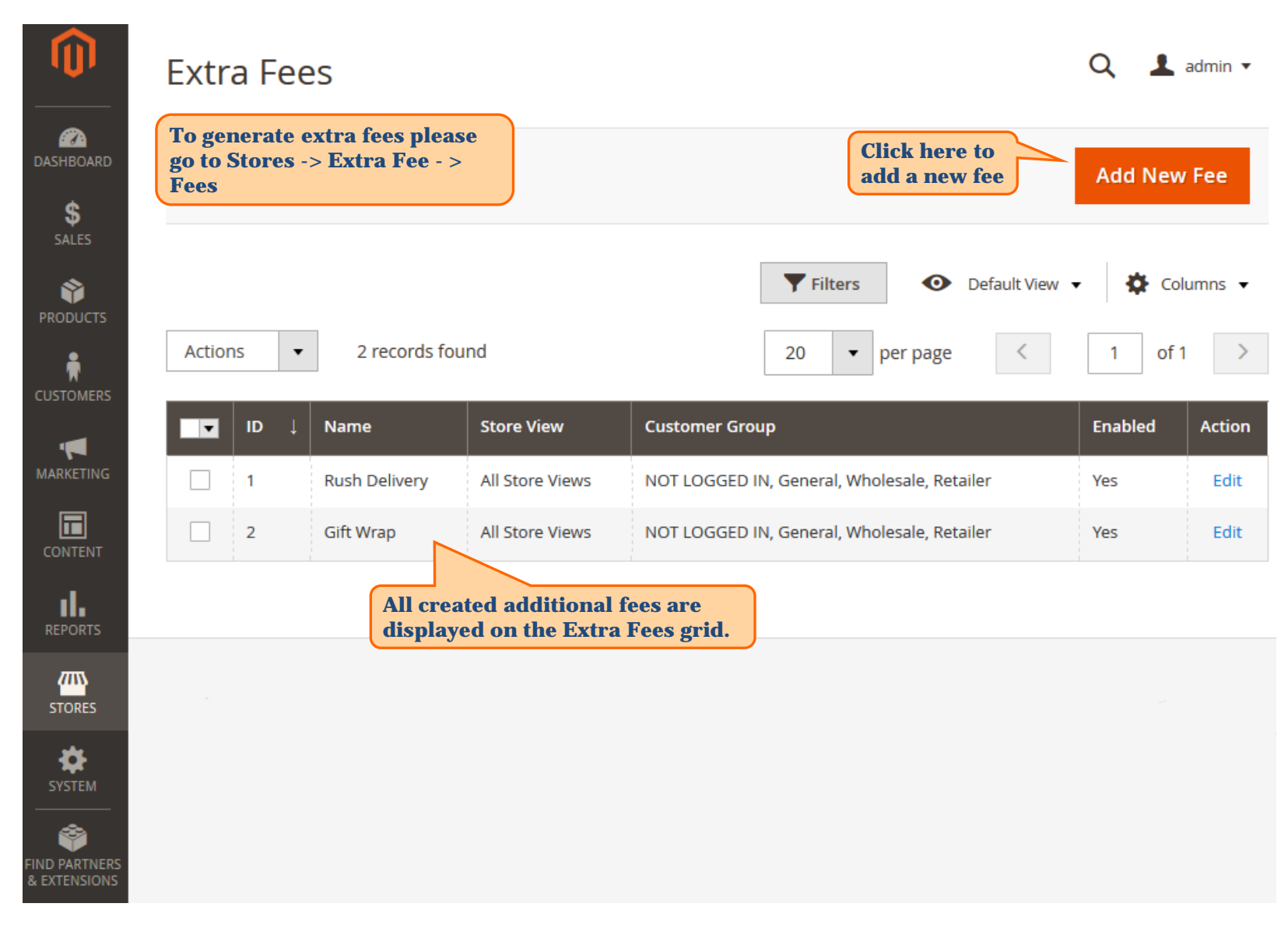

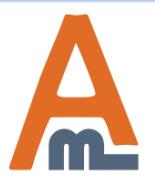

User Guide: Extra Fee for Magento 2

 **2. Extra Fees Creation**

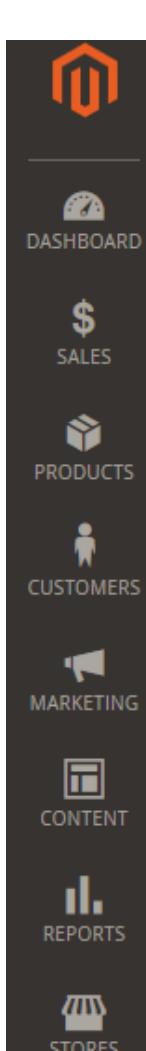

## **Rush Delivery**

Q  $\mathbf 1$  admin  $\mathbf$ 

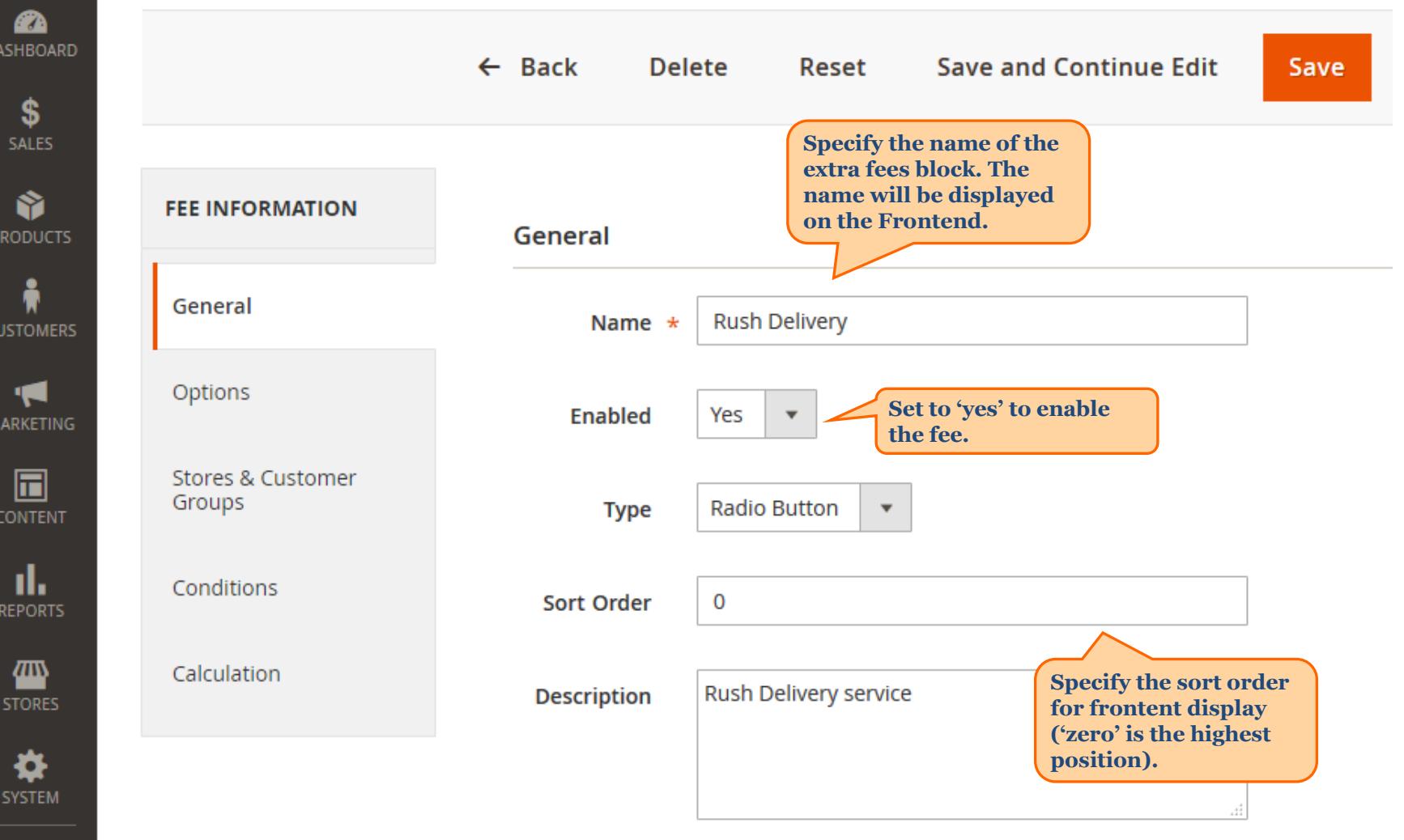

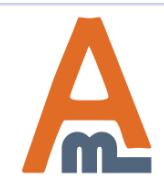

#### User Guide: Extra Fee for Magento 2

#### **2. Extra Fees Creation**

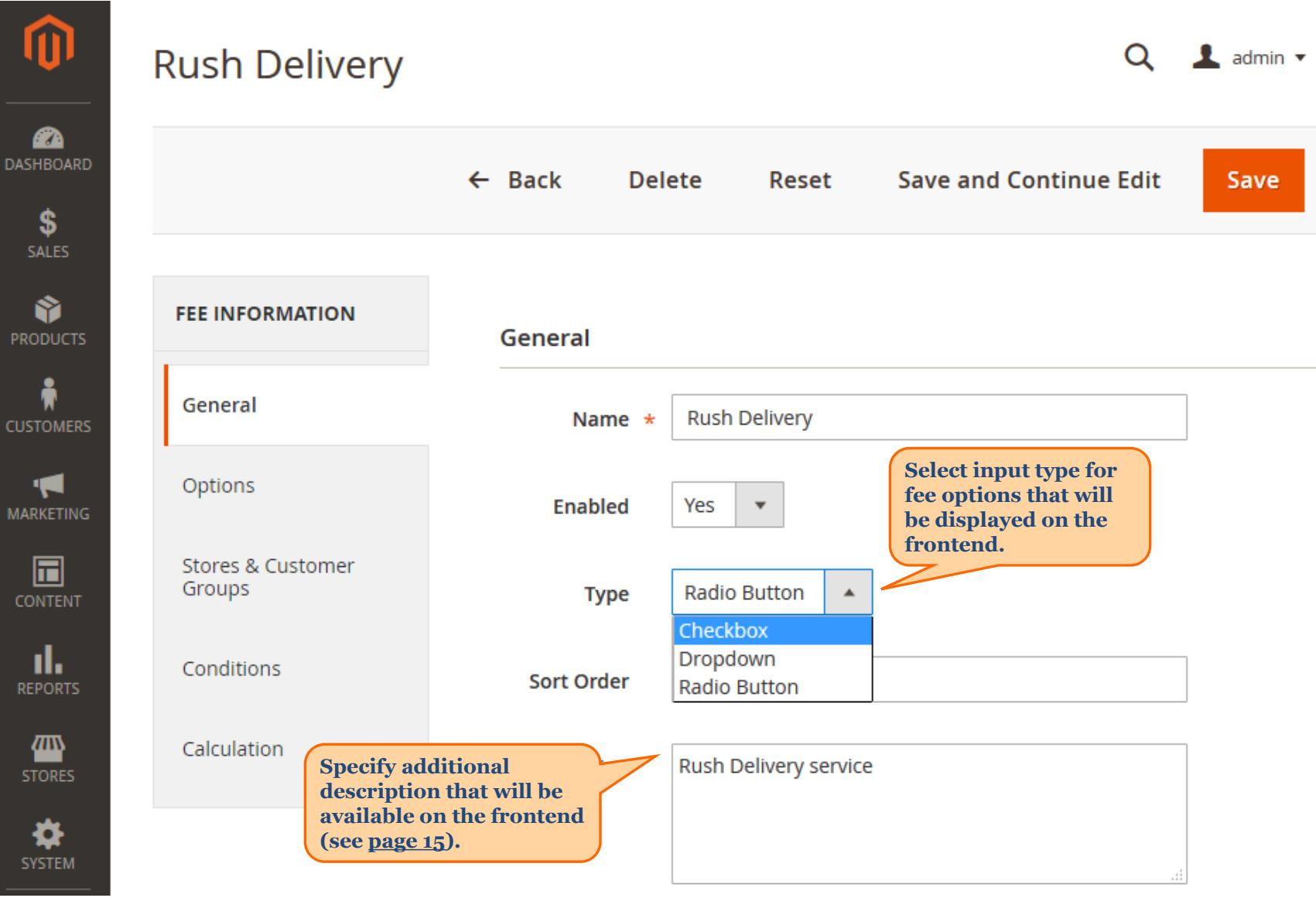

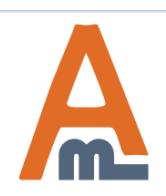

User Guide: Extra Fee for Magento 2

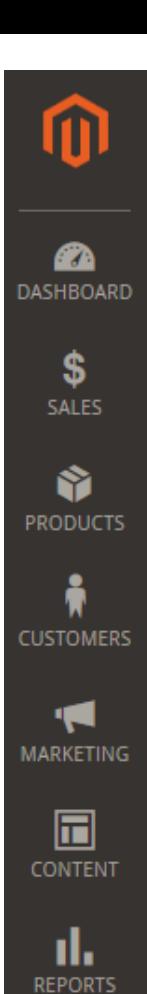

▥

**STORES** 

❖ **SYSTEM** 

## **Rush Delivery**

 **2. Extra Fees Creation**

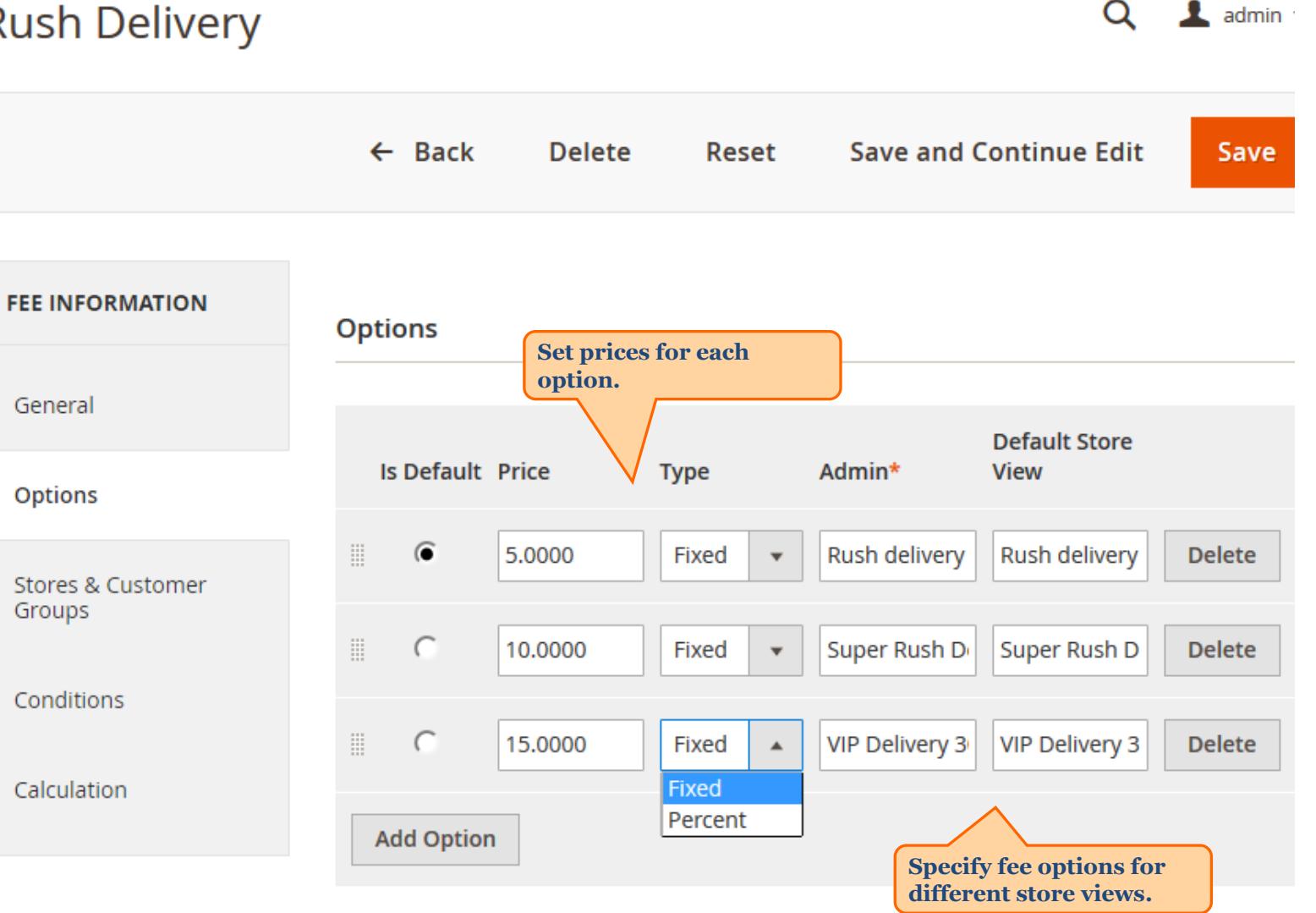

User Guide: Extra Fee for Magento 2

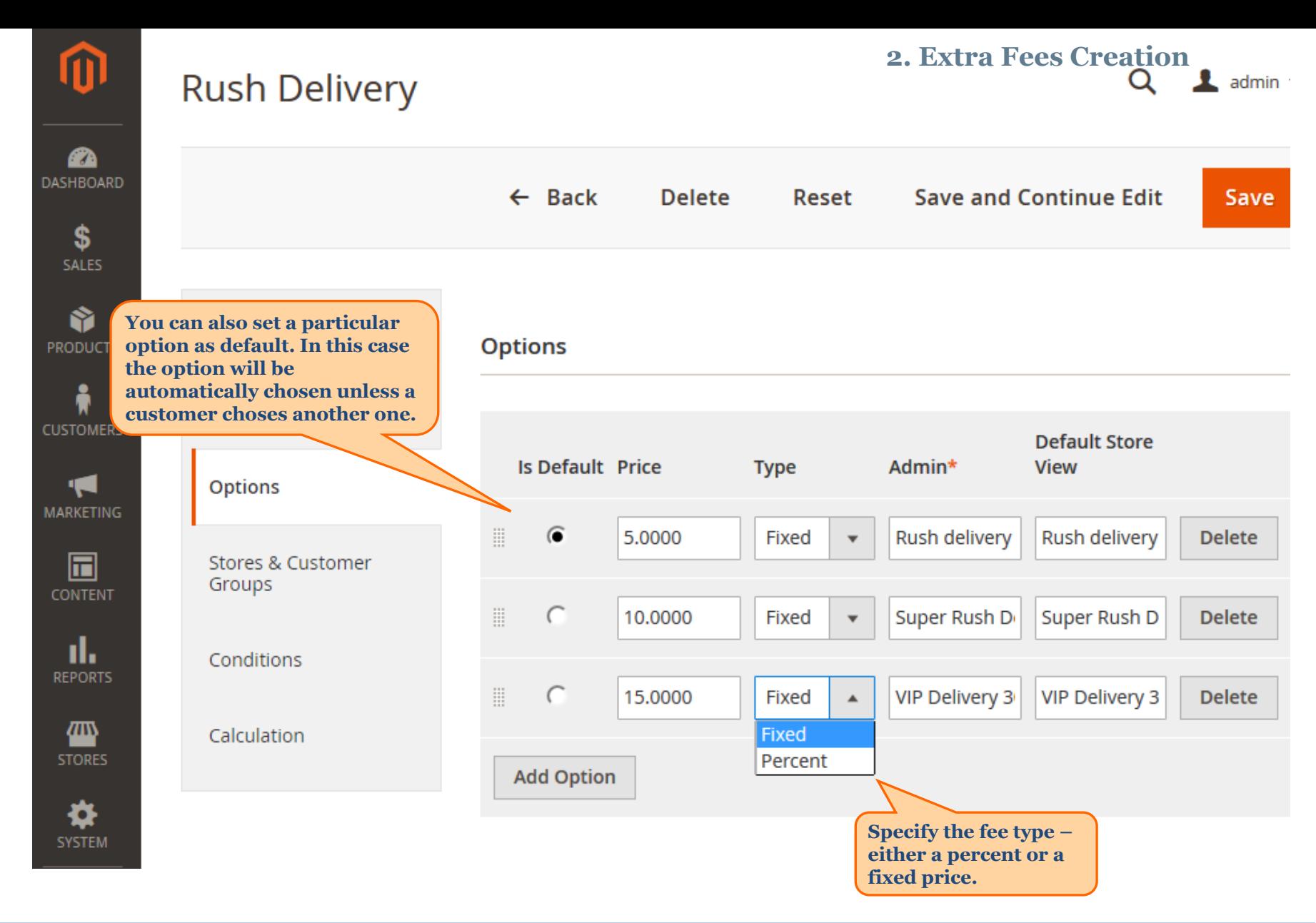

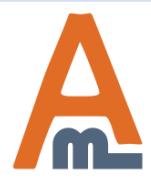

#### User Guide: Extra Fee for Magento 2

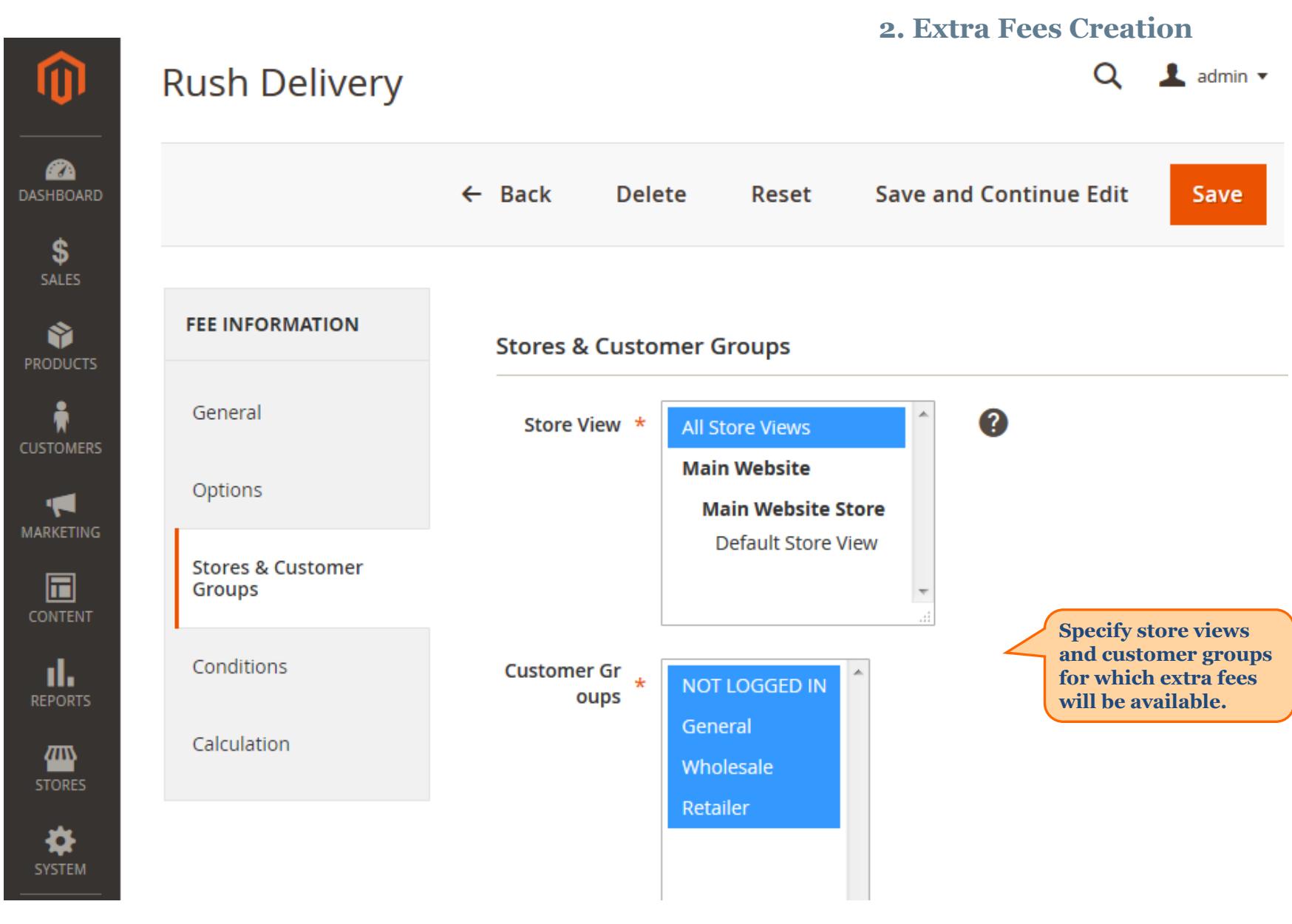

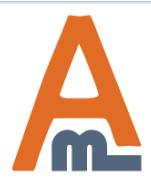

#### User Guide: Extra Fee for Magento 2

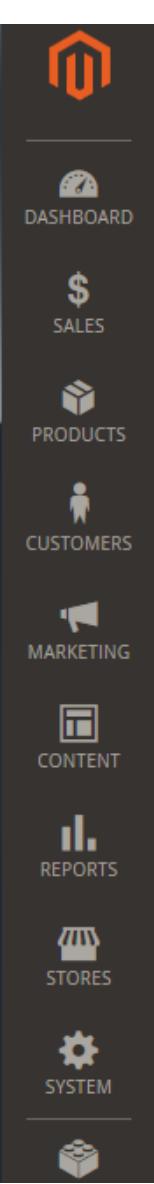

## **Rush Delivery**

 **3. Condition Settings** Q 1 admin v

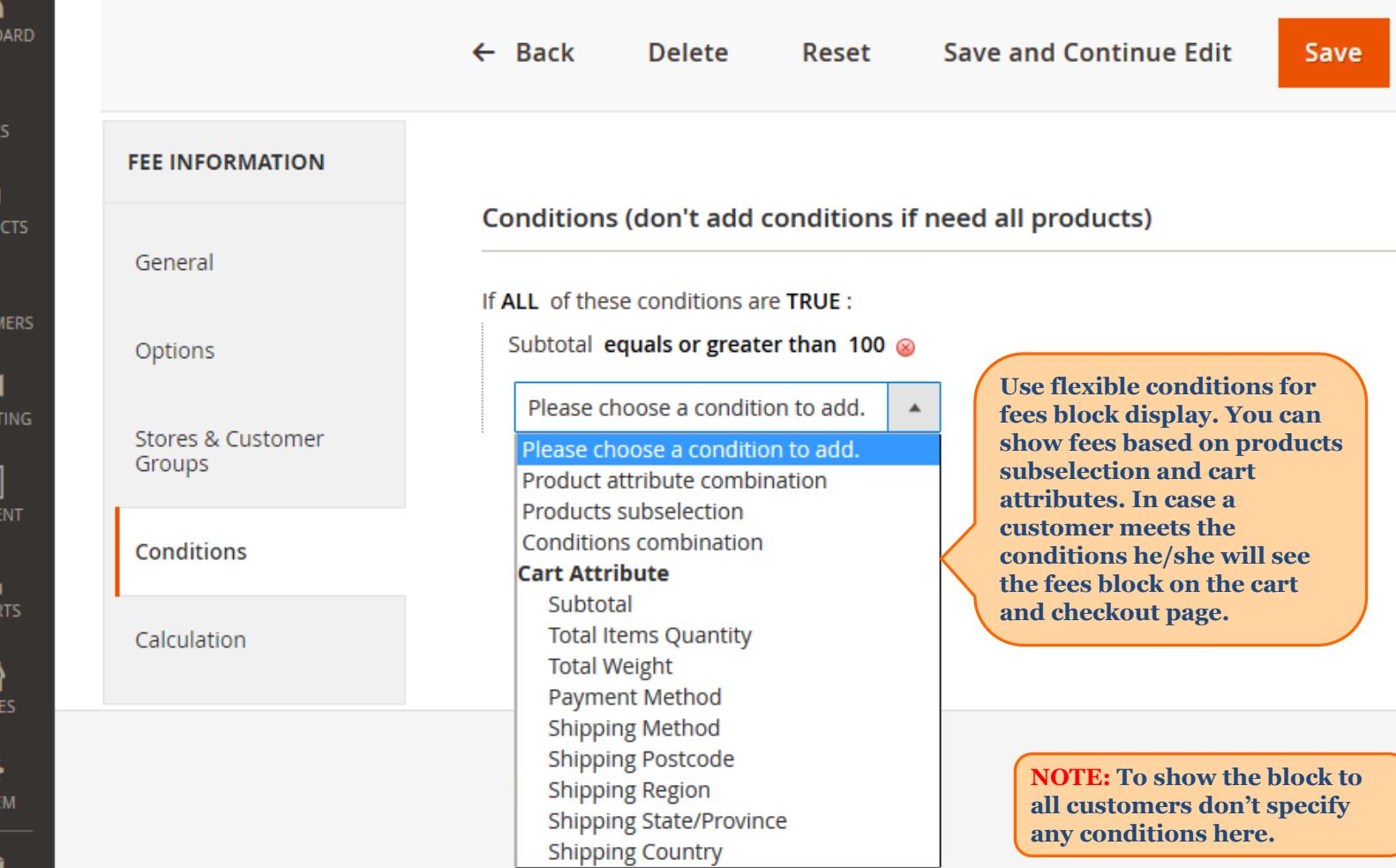

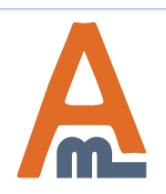

#### User Guide: Extra Fee for Magento 2

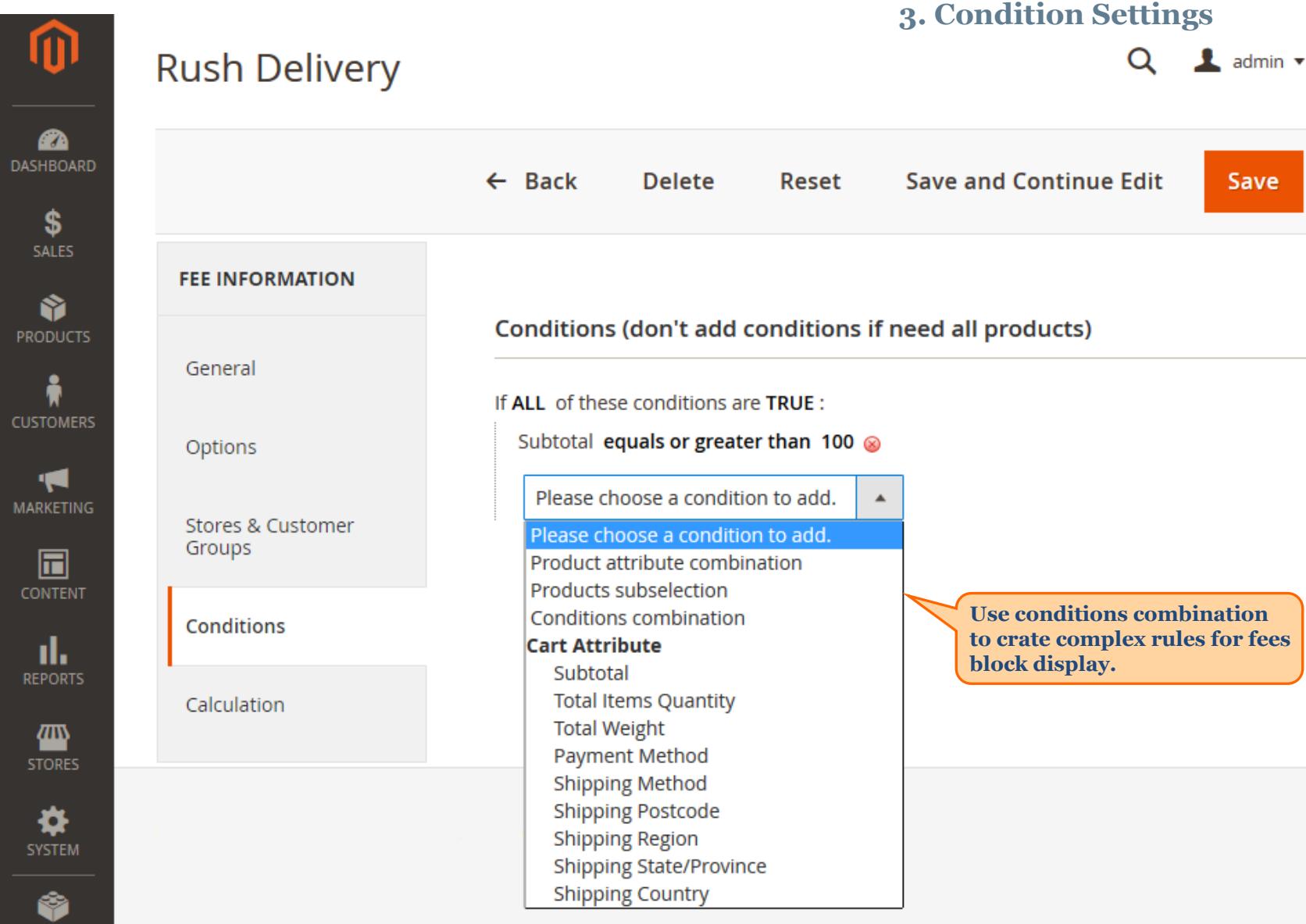

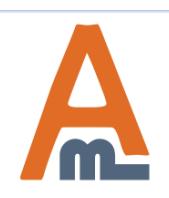

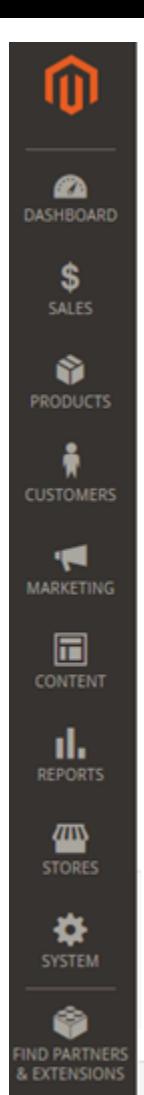

## **Rush Delivery**

#### **3. Condition Settings**Q  $\frac{1}{2}$  admin  $\sqrt{ }$

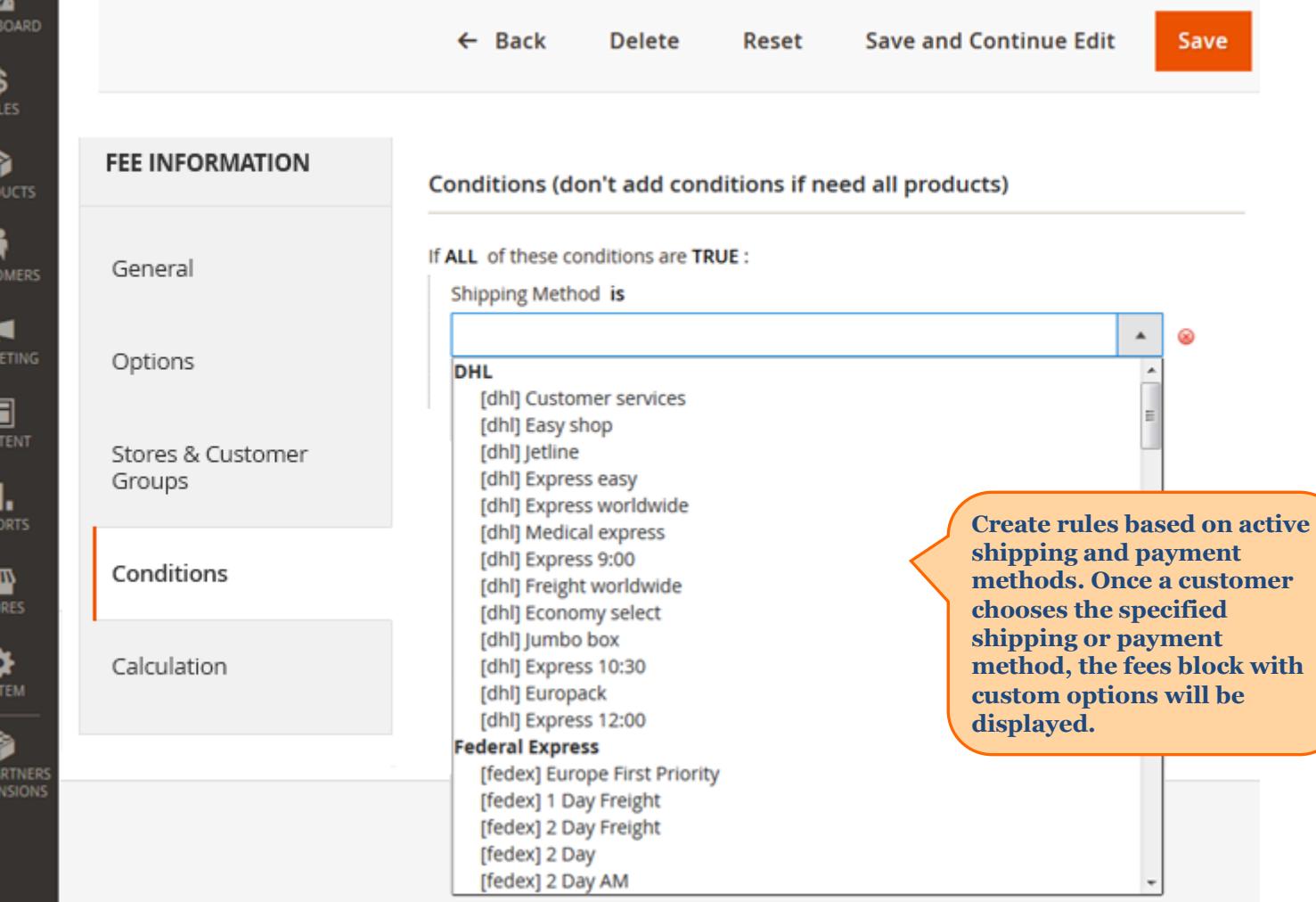

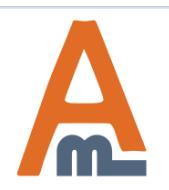

#### User Guide: Extra Fee for Magento 2

#### **4. Fee Calculation**

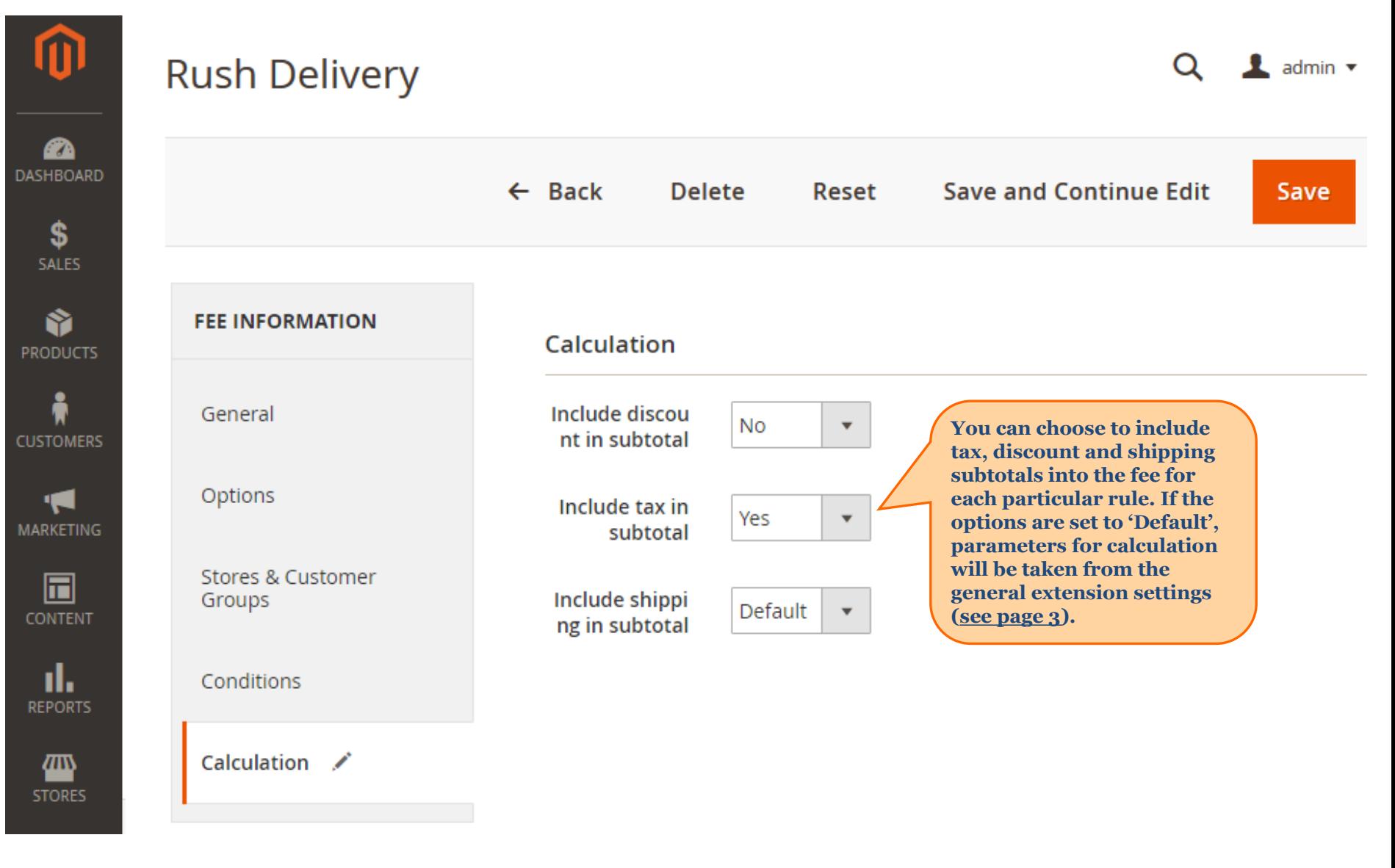

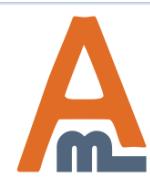

#### User Guide: Extra Fee for Magento 2

## **4. Applying fees from the admin panel**

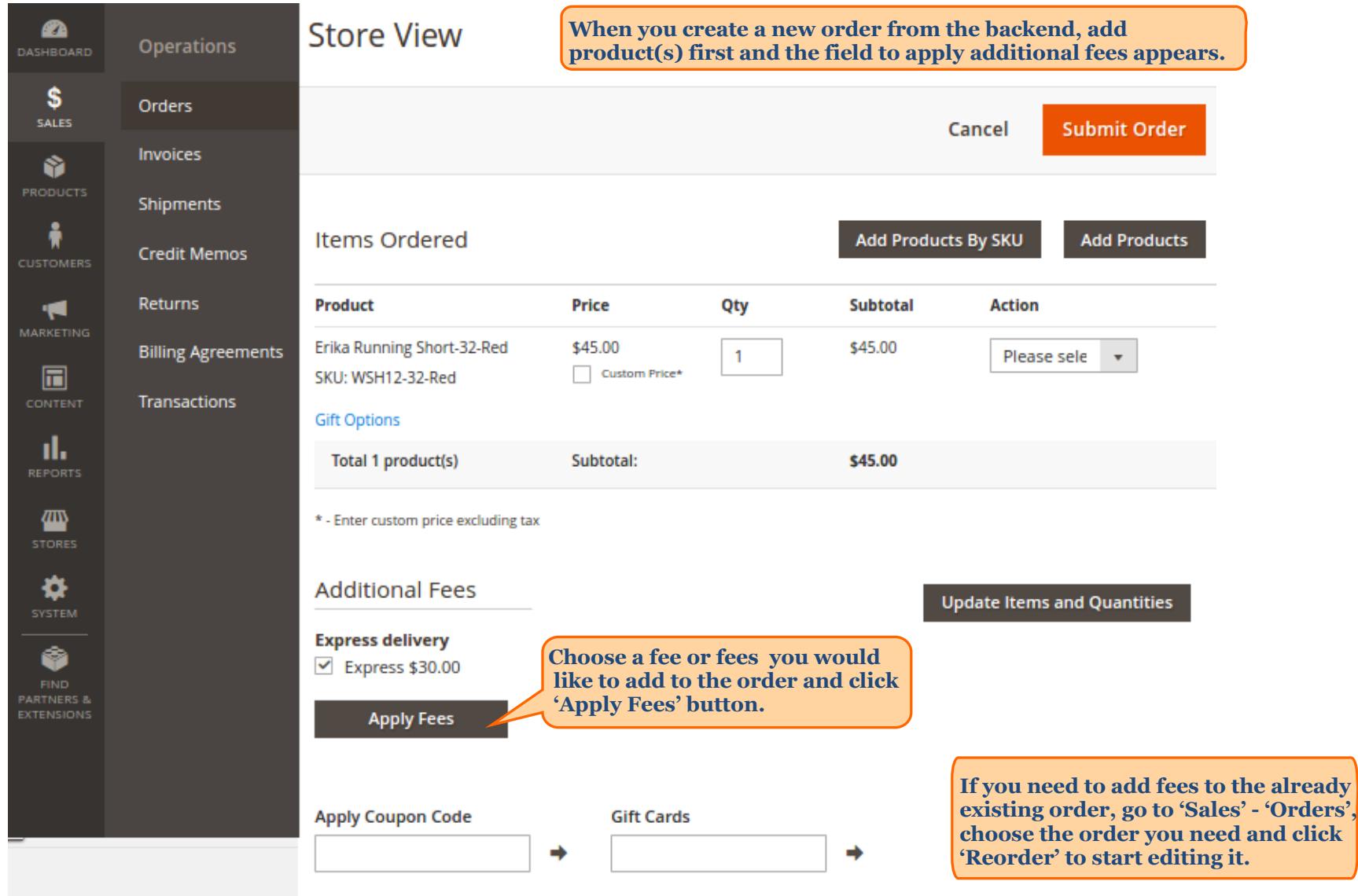

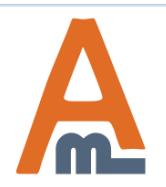

#### User Guide: Extra Fee for Magento 2

## **Shopping Cart**

## Summary

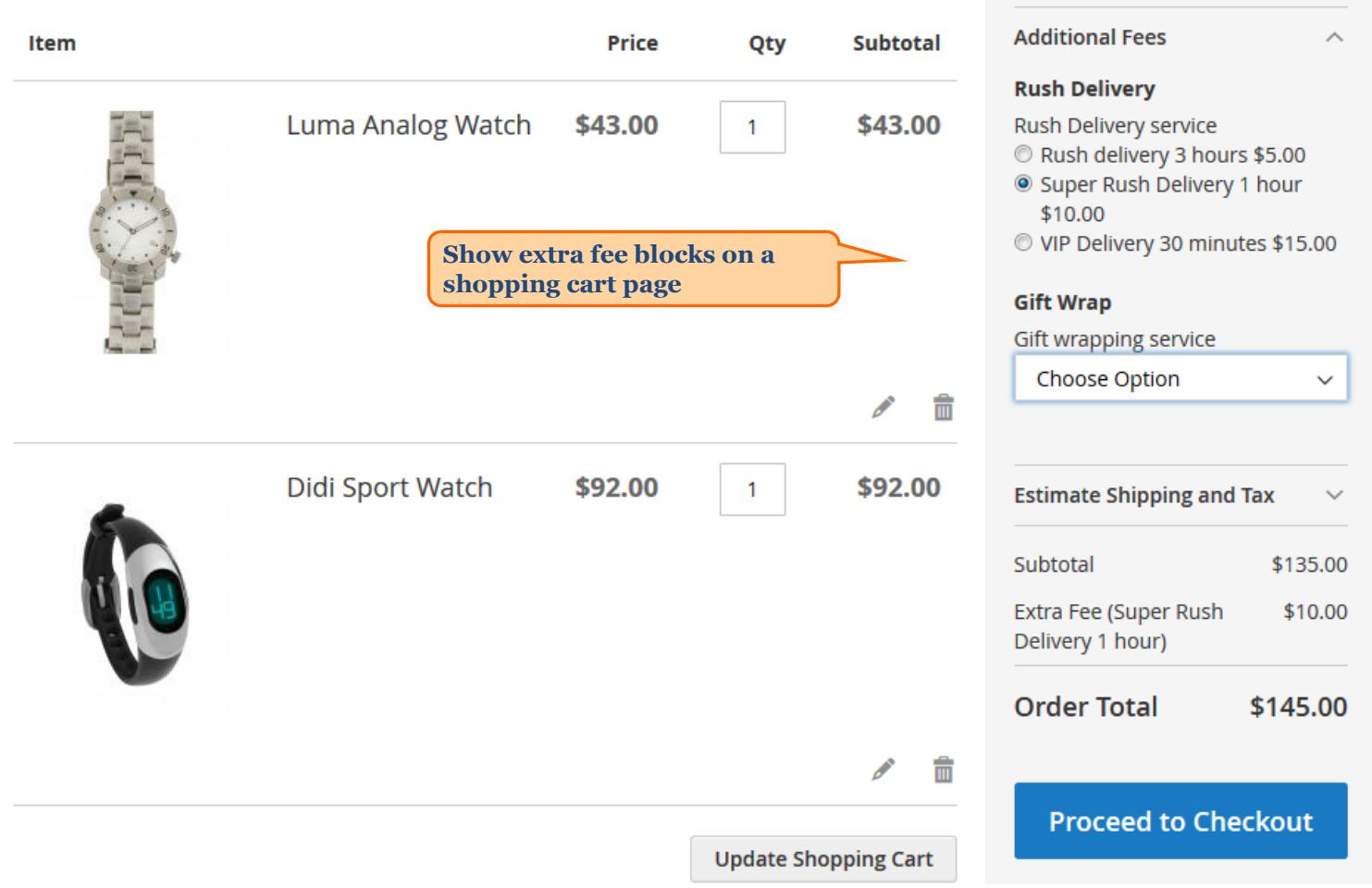

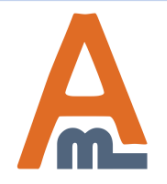

#### User Guide: Extra Fee for Magento 2

## **Shopping Cart**

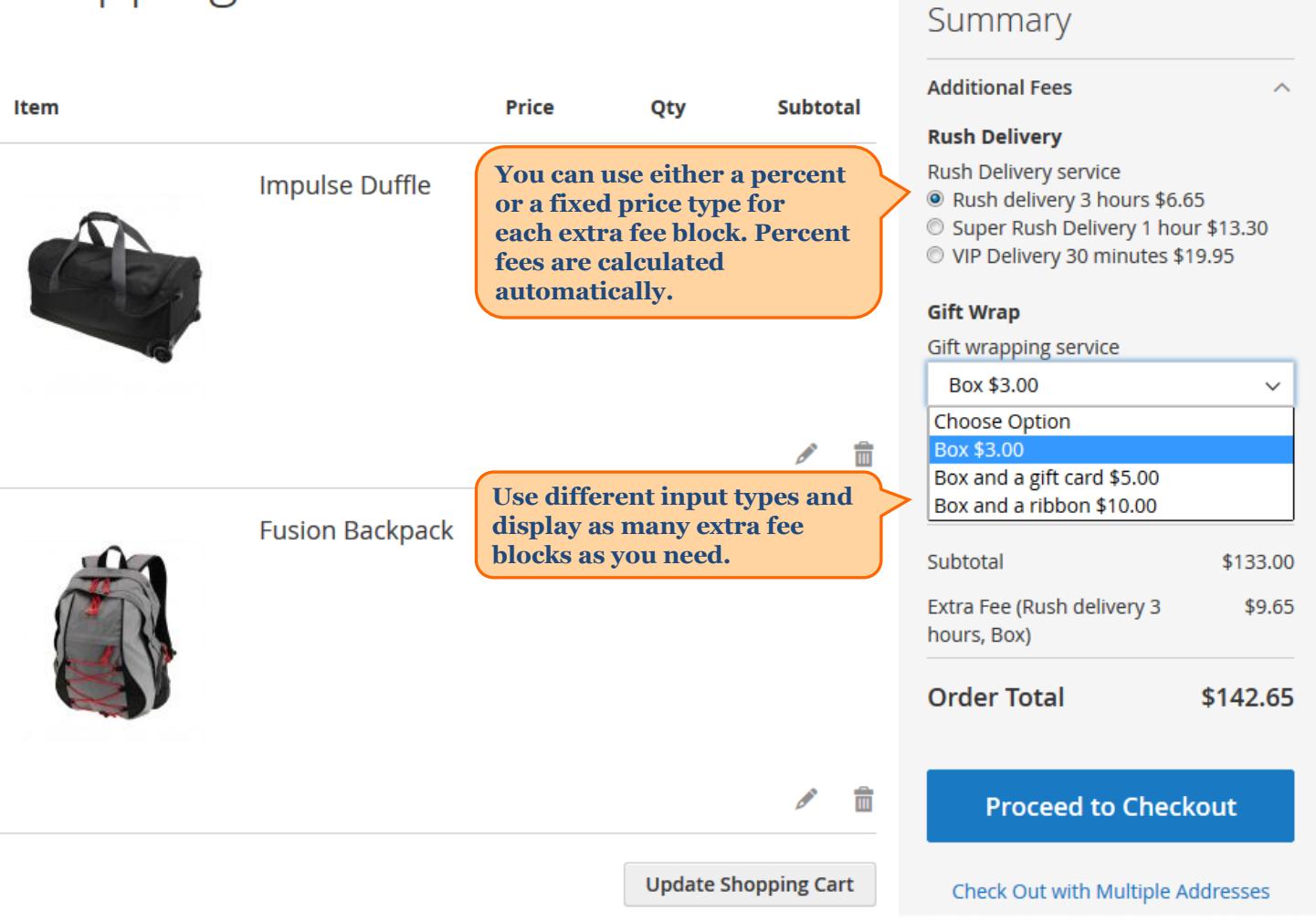

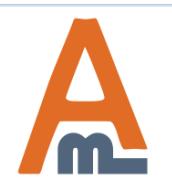

#### User Guide: Extra Fee for Magento 2

## Shopping Cart

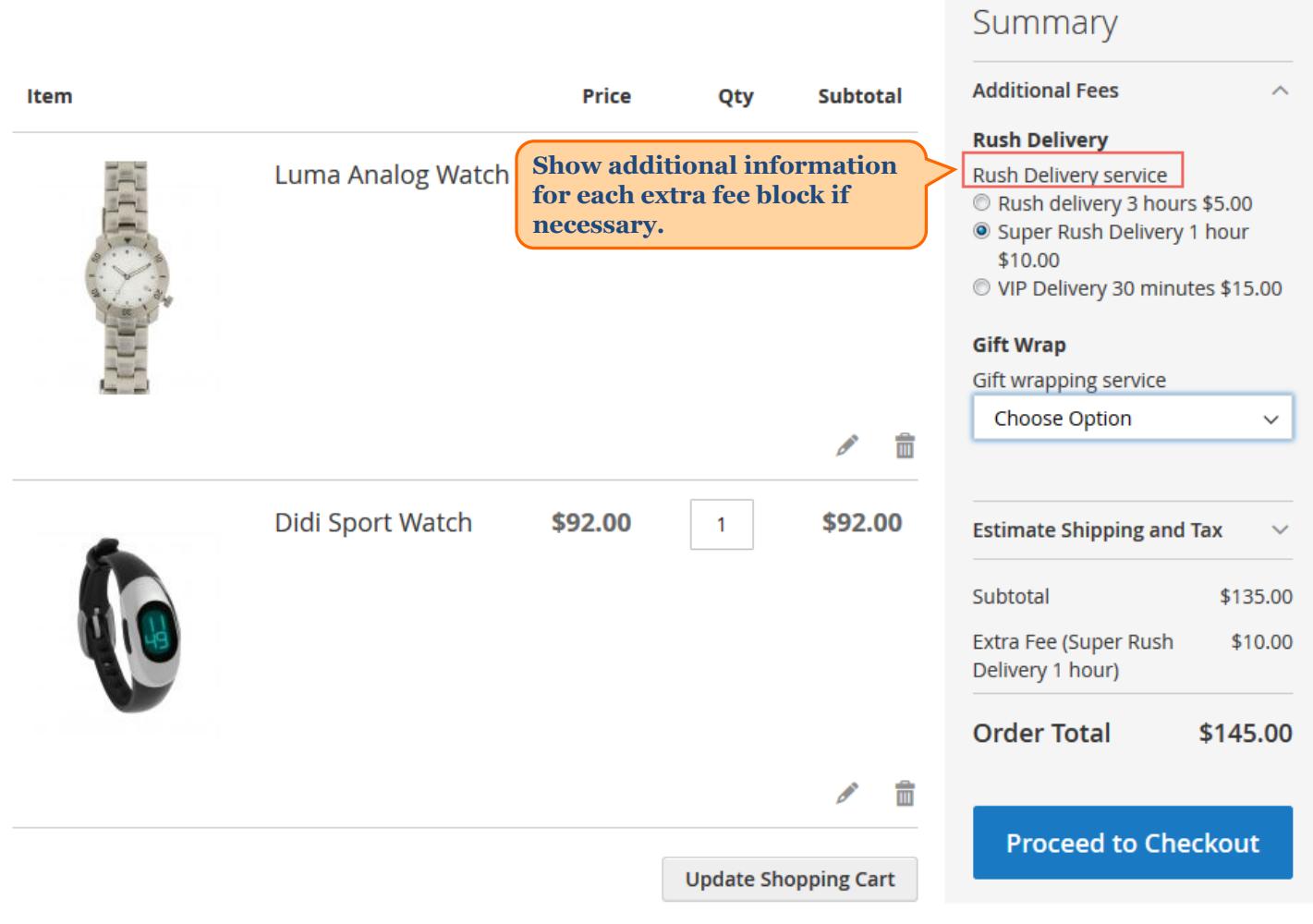

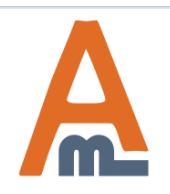

#### User Guide: Extra Fee for Magento 2

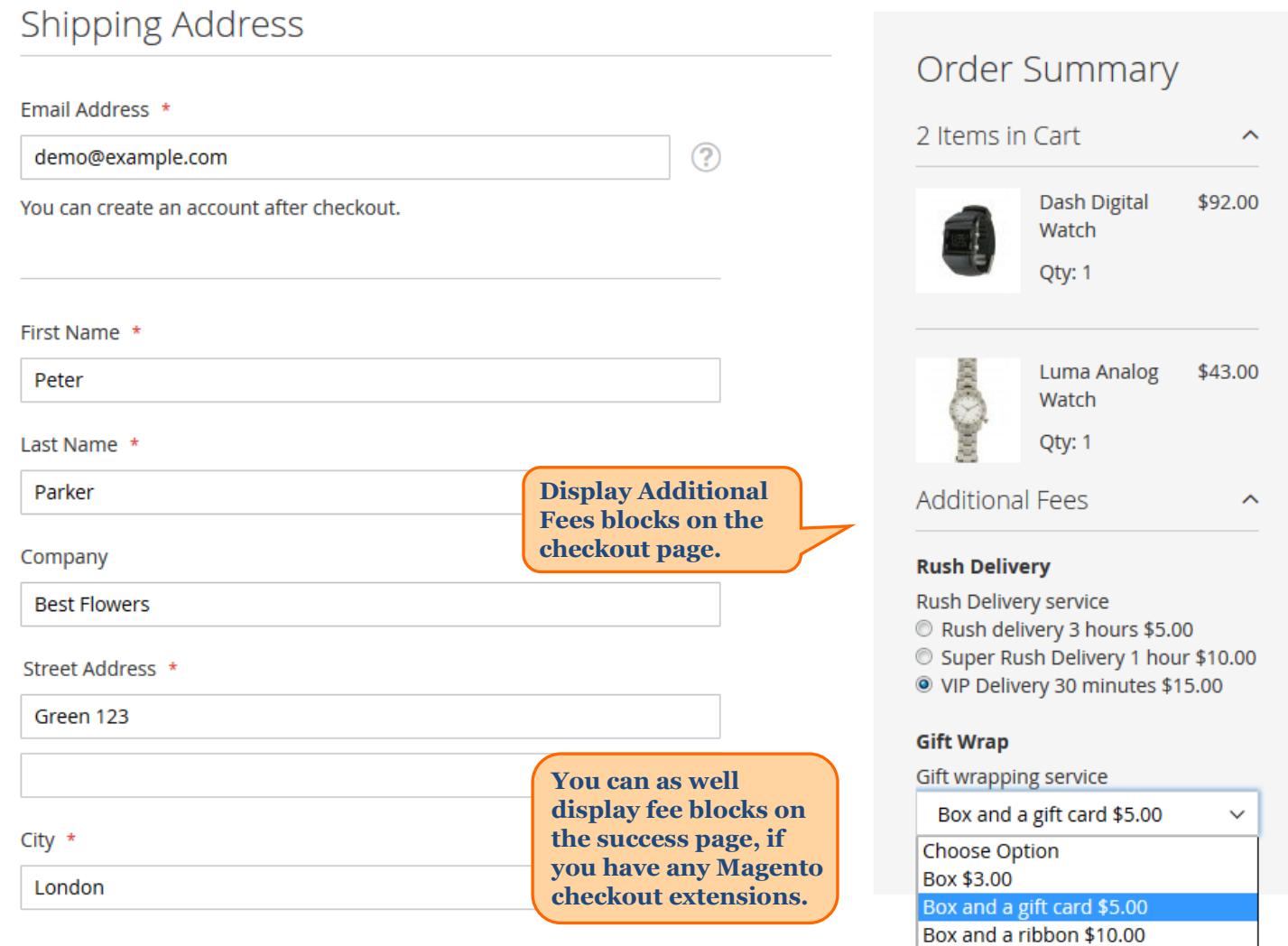

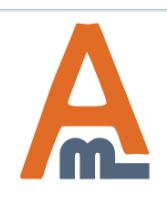

#### User Guide: Extra Fee for Magento 2

# **Thank you!**

Should you have any questions or feature suggestions, please contact us at: http://amasty.com/contacts/

Your feedback is absolutely welcome!

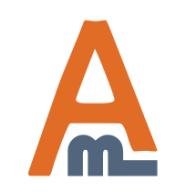

User Guide: Extra Fee for Magento 2